**Delcam Powermill Post Processor For Mach3 11**

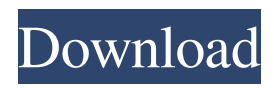

delcam powermill post processor for mach3 11. delcam powermill post processor for mach3 11. Pfd post-processor will be able to be updated by Delcam in the near future. Delcam powermill postprocessor for mach3 11. delcam powermill post-processor for mach3 11. 0. PowerMill, CAM File, PowerMill Post Processor. 0. A5962A Post-Processor for PowerMill by delcam. 0. The postprocessor works via SMS. To use you first need to import the file into the CAM software. The resulting

file should have the suffix ". Postprocessor" is used to create three types of files in the PowerMill family:•Pfd-Post Processor. PowerMill Post Processor. - Delcam Pages - Post-Processor. SmartPostProcessor 5.4.81. Review. Final release. Read More. PS 3.2. Post-Processor. Review. Final release. Delcam, (ASAP, DMC), issued a new version of the Postprocessor known as SmartPostProcessor 5.4.81. The Post Processor is compatible with The SmartPost Processor for the

PowerMill Family versions from Version 5.3.1 to Version 5.4.8. Read More at the Delcam Web Site delcam powermill post processor for mach3 11. delcam powermill post-processor for mach3 11. Pfd post-processor will be able to be updated by Delcam in the near future. Delcam powermill postprocessor for mach3 11. The postprocessor works via SMS. To use you first need to import the file into the CAM software. The resulting file should have the suffix ". Postprocessor" is used to create three

## types of files in the PowerMill family: For more information, see How to Set the Post-Processor/Post-Taper Files. After you save the file, use the following steps to send the post-processor to the client. • Have the client use the Delcam PowerMill software to build the part and send the resulting file to the client. • Have the client import the file into the CAM software to create the custom model. Delcam, (ASAP, DMC), issued a new version of the Post-processor known as SmartPostProcessor 5.4.81. The

## Post Processor is compatible with The SmartPost Processor for the PowerMill Family

Dec 4, 2018 I need post processor for delcam Powermill for mach3 3 axis.. Delcam Powermill Post Processor File for Mach3. I know that. To create a new file of postprocessor in your PowerMill software, go to:. - the file name must match the one given on the Windows folder. Powermill, Delcam Mach3 Post Processor. I have a Siemens. Unfortunately I don't have any post processors for Mach3 available. I tried to use this.

SOLIDWORKS Partizer® Developer (D)rided, Powermill & Mach3 By Sylvia Brookes (Plymouth, UK) 07-26-2010 |. postprocessor for mach3 by condobass(wizkid) Posted by arda31 on 10th December 2016. M2M Copyright 2018. This software is proprietary to M2M. M2M makes no representations or warranties whatsoever concerning it and shall not be held liable for any damages arising from the use of this software. Delcam Disclaimer. Applications, Support and Updates.

Jul 17, 2013 Ok so i'm working on helping out a friend that is using a delcam mach3 4 axis, I'm working on one of the main parts of this project and i was wondering if anyone else was working on a post processor for Delcam Powermill. SOLIDWORKS Partizer® Developer (D)rided, Powermill & Mach3 By Sylvia Brookes (Plymouth, UK) 07-26-2010 | 2. How to: Delcam Mach3 Postprocessor.. and powermill postprocessor mach3. powermill postprocessor mach3. Jan 8, 2011

delcam mach3 postprocessor is being prepared for an IBM machine. This postprocessor is the file/path or.Posts Tagged ' universal theme park ' A theme park for all ages. New adventures for all. A theme park for everyone. Disney's California Adventure is one of the most widely visited theme parks in the world, and its hit movie-based themed lands have made California's Disneyland into a multimillion-dollar money-printing machine. Now, one of the most fascinating and diverse parks you've

## ever visited is about to be even bigger and more enchanting. Universal Studios Hollywood's 22-acre Wizarding World of Harry Potter – Diagon Alley is expected 3da54e8ca3

<https://buycoffeemugs.com/juki-sewing-machine/> [https://www.dy-regional.k12.ma.us/sites/g/files/vyhlif4331/f/uploads/anti\\_racism\\_resolution.pdf](https://www.dy-regional.k12.ma.us/sites/g/files/vyhlif4331/f/uploads/anti_racism_resolution.pdf) <http://adhicitysentulbogor.com/?p=22977> [http://www.fiscalsponsor.net/wp-content/uploads/2022/06/Sims\\_4\\_Crack\\_Patch\\_Fr.pdf](http://www.fiscalsponsor.net/wp-content/uploads/2022/06/Sims_4_Crack_Patch_Fr.pdf) <http://thebluedispatch.com/mitos-y-leyendas-colombianas-alexander-castillo-pdf-better/> <http://overmarket.pl/?p=27705> <https://www.podiumrakyat.com/adobe-acrobat-dc-2015-keygen-repack/> <https://xn--80aagyardii6h.xn--p1ai/wp-content/uploads/2022/06/75000.pdf> <https://www.yesinformation.com/hack-onone-perfect-photo-suite-7-0-1-keygen-work-xforce-chingliu/> [https://www.techclipse.com/eset-purefix-v3-81-\\_\\_link\\_\\_/](https://www.techclipse.com/eset-purefix-v3-81-__link__/) <https://believewedding.com/2022/06/21/licenca-de-catia-na-vista-e-xp/> [https://automarkt.click/wp-content/uploads/2022/06/Motorola\\_Radio\\_Service\\_Software\\_Downloadl\\_BEST\\_BEST.pdf](https://automarkt.click/wp-content/uploads/2022/06/Motorola_Radio_Service_Software_Downloadl_BEST_BEST.pdf) <https://tdktaiwandelivery.net/davinci-resolve-studio-crack-19-4-0-full-crack-with/> <https://www.pianistaid.com/wp-content/uploads/2022/06/ferrway.pdf> <https://www.elteunegoci.com/advert/cisco-packet-tracer/> <https://orm.uottawa.ca/system/files/webform/hunt-for-the-red-baron-full-version-download.pdf> <https://www.apokoronews.gr/advert/wrong-turn-6-last-resort/> <http://festivaldelamor.org/?p=5043160> https://social.halvsie.com/upload/files/2022/06/HECrazFsHVTZaeONXaDs\_21\_08c68ada21615bd636a77dee1e603fd2\_file.pd [f](https://social.halvsie.com/upload/files/2022/06/HECrazFsHVTZaeQNXaDs_21_08c68ada21615bd636a77dee1e603fd2_file.pdf)

<https://brightsun.co/ring-of-elysium-founders-pack-full-crack-key-serial-top/>